How to configure traffic segment via NET-SNMP ( DES-3028/52)

The related OID located in **swL2MgmtMIB**

Following is the related OID for DES-3028/52 series

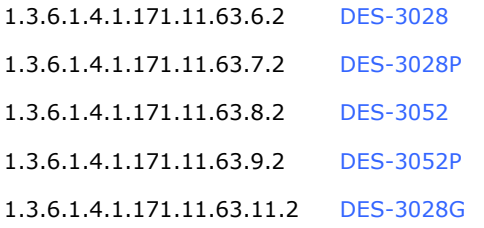

Take DES-3028 for example Configure port 1 to forward list 9-16

## Command

nmpset -v2c -c private 10.90.90.90 1.3.6.1.4.1.171.11.63.6.2.12.1.1.2.1 x 00 FF 00 00 00 00 00 00

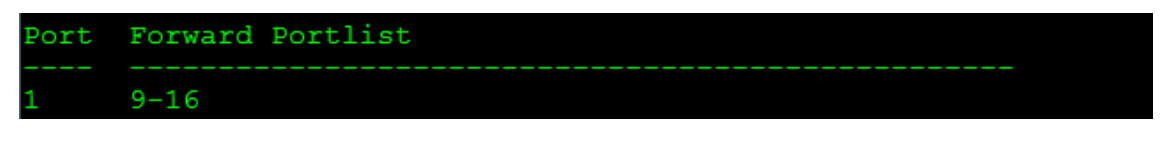

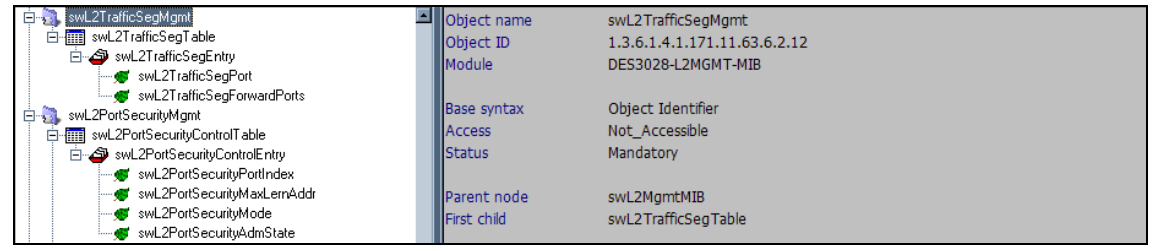

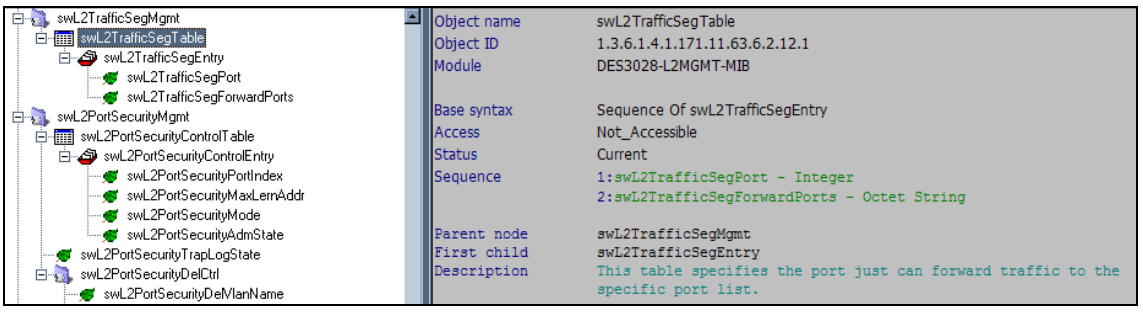

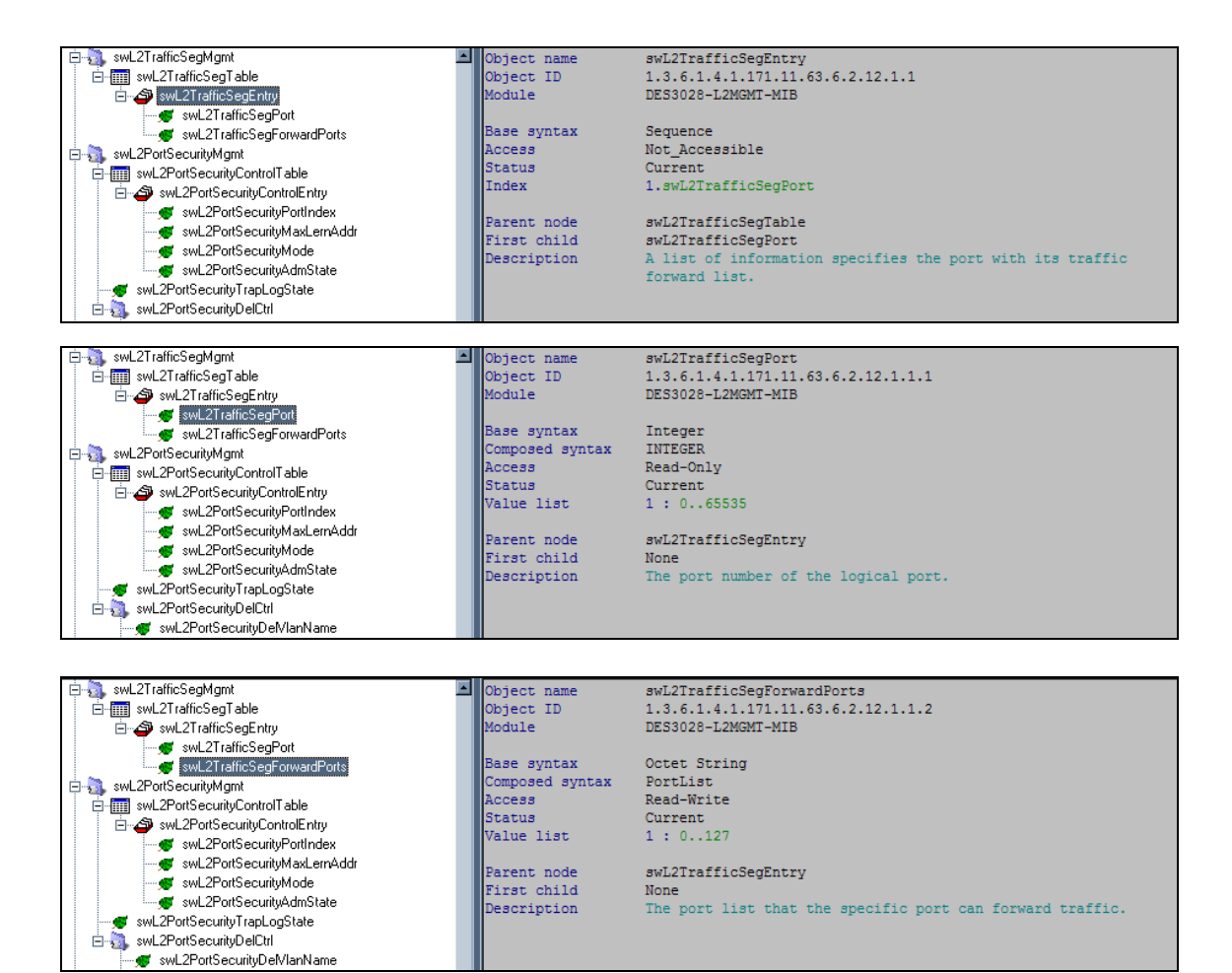